## **Les touches du clavier**

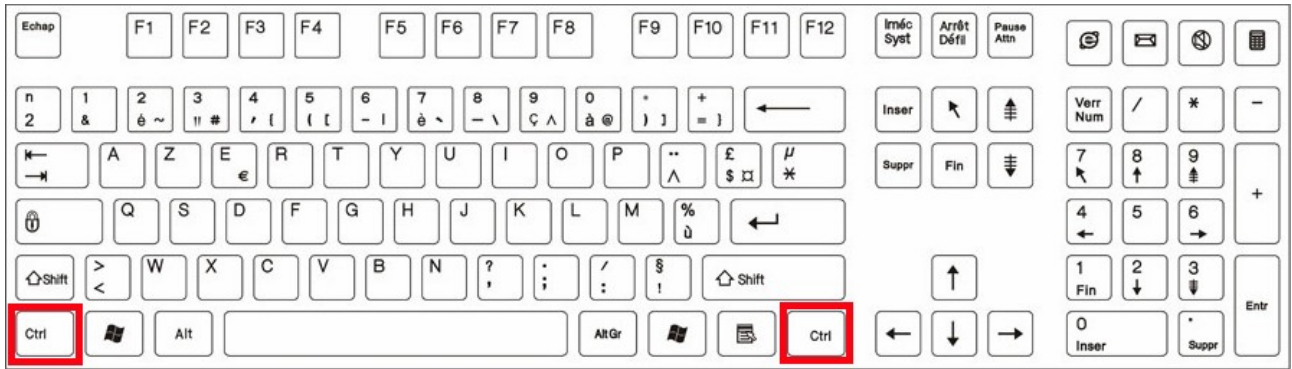

la touche CTRL avec la molette de souris permet de :

✗ zoomer ou dézoomer

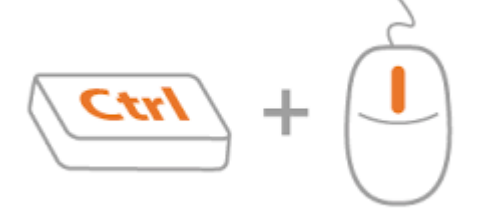

la touche CTRL et le clic gauche pour copier un objet

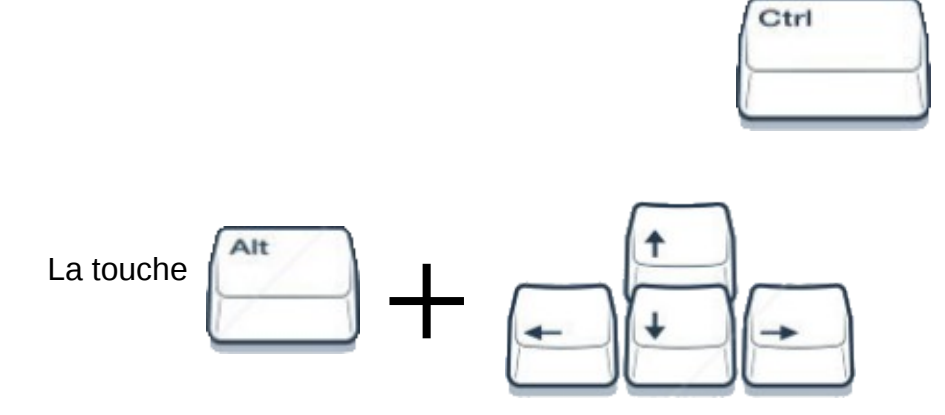

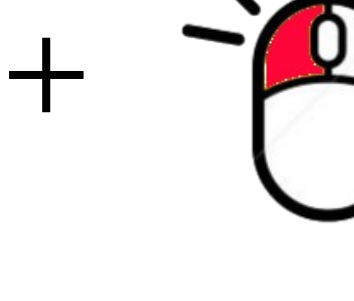

Cette combinaison permet de déplacer un objet finement